## SECTION 6: ORDINARY DIFFERENTIAL EQUATIONS

ESC 440 – Computational Methods for Engineers

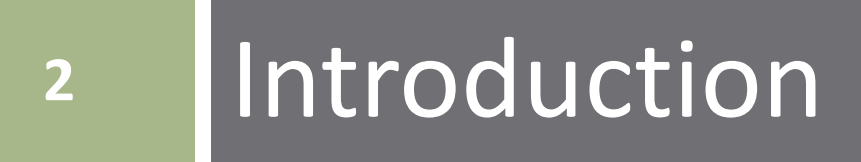

## Ordinary Differential Equations

- **3**
- Differential equations can be categorized as either *ordinary* or *partial* differential equations
	- *Ordinary* differential equations (ODEs) functions of a single independent variable
	- *Partial* differential equations (PDEs) functions of two or more independent variables
- We'll focus on *ordinary differential equations* only
- Note that we are not making any assumption of linearity here
	- All techniques we'll look at apply equally to *linear or nonlinear ODEs*

## Differential Equation Order

- **4**
- □ The *order* of a differential equation is the highest derivative it contains
	- First-order ODEs contain only first derivatives
	- Second-order ODEs include second derivatives (possibly first, as well), and so on …

#### $\Box$  Any  $n^{th}$ - order ODE can be reduced to a system of  $n$ *first-order ODEs*

- $\blacksquare$  Solution requires knowledge of *n* initial or boundary conditions
- □ We'll focus on techniques to solve first-order ODEs
	- **□ Can be applied to systems of first-order ODEs representing** higher-order ODEs
- $\Box$  To solve an  $n^{th}$ -order ODE (or a system of  $n$  firstorder ODEs),  $n$  known conditions are required
	- **Initial-value problems** all n conditions are specified at the same value of the independent variable (typically, at  $x = 0$  or  $t = 0$ )
	- $\blacksquare$  *Boundary-value problems n* conditions specified at different values of the independent variable

□ In this course, we'll focus exclusively on *initial-value problems*

**5**

### Solving ODEs – General Aproach

- **6**
- Have an ODE that is some function of the independent and dependent variables:

$$
\frac{dy}{dt} = f(t, y)
$$

- $\Box$  Numerical solutions amounts to approximating  $y(t)$
- Starting at some known initial condition,  $y(0)$ , propagate the solution forward in time:

$$
y_{i+1} = y_i + \phi h
$$

or

 $(next y value) = (current y value) + (slope) \times (step size)$ 

 $\Box$   $\phi$  is called the *increment function* 

 $\blacksquare$  Represents a slope, though not necessarily the slope at  $(t_i, y_i)$ 

$$
\Box \quad h \text{ is the time step: } h = t_{i+1} - t_i
$$

#### One-Step vs. Multi-Step Methods

#### *One-step methods*

 $\blacksquare$  Use only information at *current value* of  $y(t)$  (i.e.  $y(t_i)$ , or  $y_i$ ) to determine the increment function,  $\phi$ , to be used to propagate the solution forward to  $y_{i+1}$ 

### Collectively known as *Runge-Kutta methods*

■ We'll focus on these exclusively in this course

#### *Multi-step methods*

 $\blacksquare$  Use both *current and past values* of  $y(t)$  to provide information about the trajectory of  $y(t)$ 

 $\blacksquare$  Improved accuracy

## **<sup>8</sup>** Euler's Method

We'll first look at three specific Runge-Kutta algorithms, before returning to a development of the Runge-Kutta approach from a more general perspective.

#### Euler's Method

**9**

Given an ODE of the form

$$
\frac{dy}{dt} = f(t, y)
$$

approximate the solution,  $y(t)$ , using the formula

$$
y_{i+1} = y_i + \phi h
$$

where the increment function is the current derivative

$$
\phi = f(t_i, y_i)
$$

That is, assume the slope of  $y(t)$  is constant for  $t_i \leq$  $t \leq t_{i+1}$ 

 $\blacksquare$  Use the slope at  $(t_i, y_i)$  to extrapolate to  $y_{i+1}$ 

#### Euler's Method

□ Euler's method formula:

$$
y_{i+1} = y_i + f(t_i, y_i)h
$$

 $\Box$  Increment function is the current slope:

$$
\phi = f(t_i, y_i)
$$

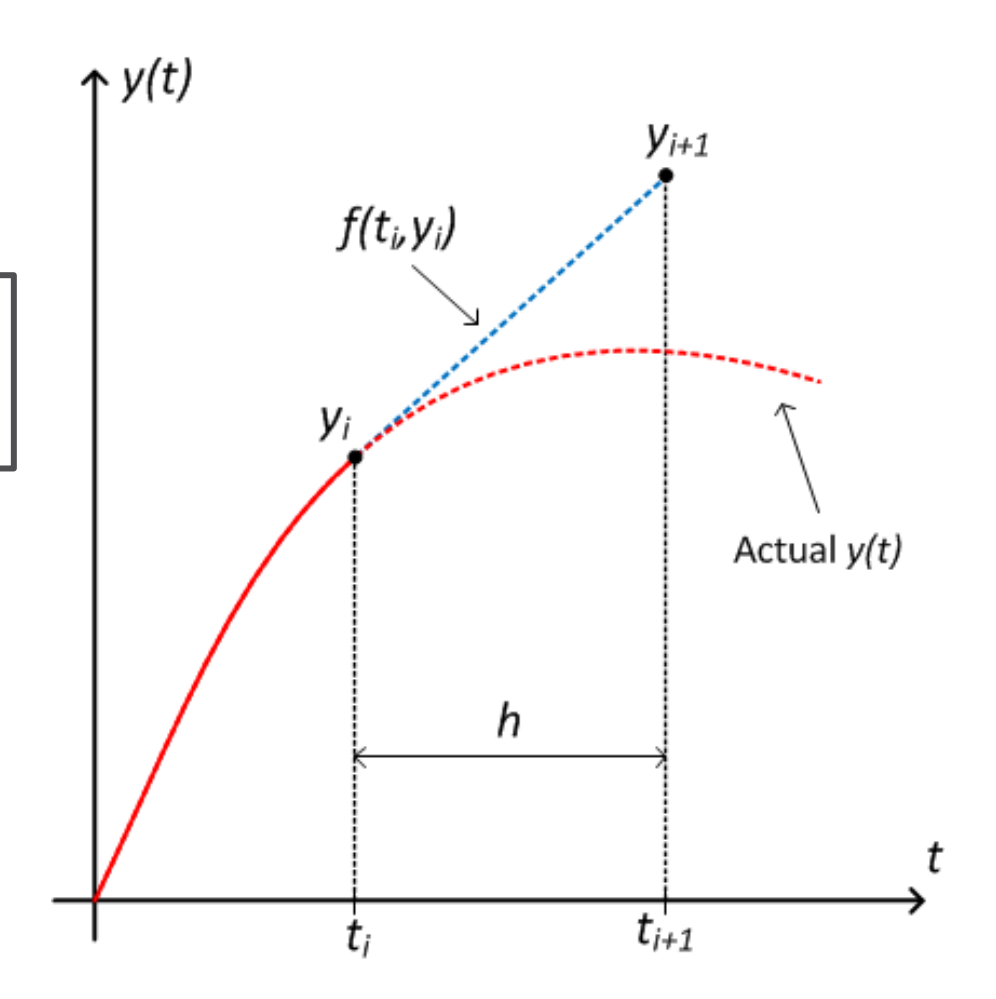

#### Euler's Method - Example

**11**

 Use Euler's method to solve

$$
\frac{dy}{dt} = 5e^{-0.5t} - 0.5y
$$

given an initial condition of

$$
y(0)=3
$$

and a step size of

$$
h=0.5\ sec
$$

True solution is:

$$
y(t) = e^{-0.5t} + 5t \cdot e^{-0.5t}
$$

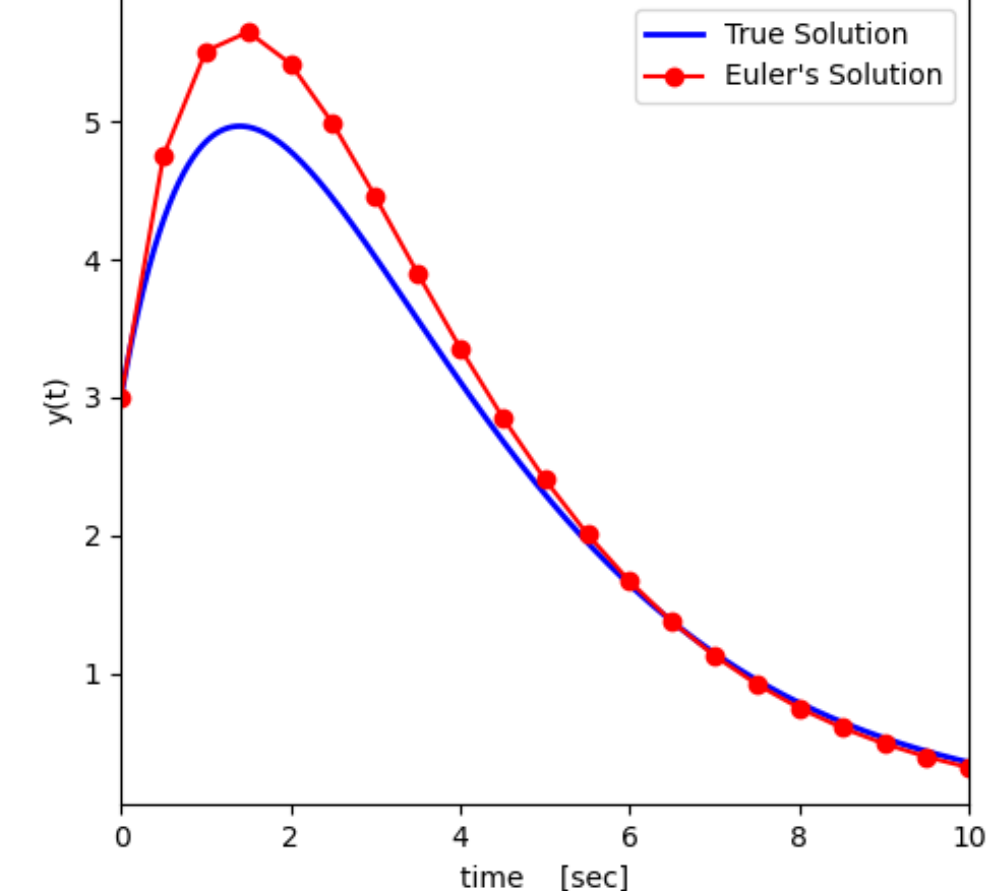

**Euler's Method ODE Solution** 

#### Euler's Method - Example

 $\overline{2}$ 

 $\overline{3}$ 

 $\overline{4}$ 

 $\overline{5}$ 

6

 $\overline{7}$  $\mathbf{8}$ 

 $\overline{9}$ 

10

11

 $12$ 

 $13$ 

14

15

16

17

18

19

20

21

22 23 24

25

26

27

28

 $29$ 

30

 $31$ 

32

33

34 35

36

37 38

39

40

41

42

**12**

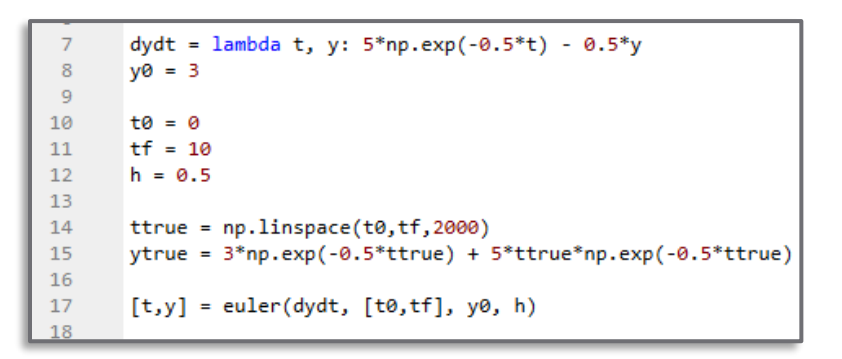

**Fuler's Method ODF Solution** 

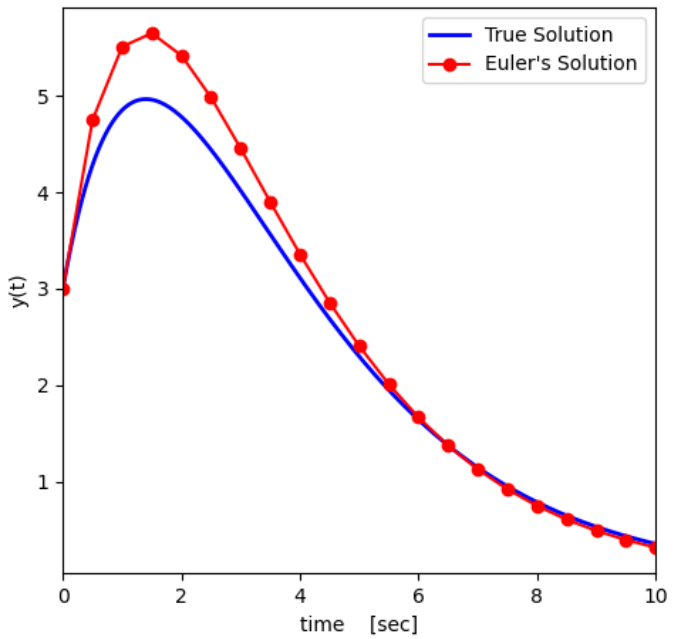

#### # euler.py import numpy as np from matplotlib import pyplot as plt def euler(dydt, tspan, y0, h): Solves an ODE using Euler's method. Parameters <u> ----------</u> dydt : ODE function - function of t and y tspan : array of initial and final times: tspan = [t0, tf] y0 : initial condition  $h:$  time step Returns  $- - - - - -$ t : time vector of solution - will contain tf, so final time step may be smaller than h  $\sim 100$  $t0 = tspan[0]$  $tf = tspan[1]$  $t = np.arange(t0, tf+h/2, h)$ # if tspan isn't divisible by h, # add tf as final time point if  $t[-1]$  !=  $tf$ :  $t = np.append(t, tf)$  $n = len(t)$  $y = np{\text .}zeros(len(t))$  $y[0] = y0$ for  $i$  in range $(n-1)$ :  $y[i+1] = y[i] + dydt(t[i], y[i])*(t[i+1]-t[i])$ return [t, y]

#### Euler's Method - Error

- Two types of truncation error:
	- *Local* error due to the approximation associated with the given method over a single time step
	- *Global* error propagated forward from previous time steps
- Total error is the sum of local and global error
- Representing the solution to the ODE as a Taylor series expansion about  $(t_i, y_i)$ , the solution at  $t_{i+1}$  is:

$$
y_{i+1} = y_i + f(t_i, y_i)h + f'(t_i, y_i)\frac{h^2}{2!} + \dots + f^{(n)}(t_i, y_i)\frac{h^n}{n!} + R_n
$$

Where the remainder term is:

$$
R_n = O(h^{n+1})
$$

#### Euler's Method - Error

- **14**
- $\Box$  Euler's method is the Taylor series, truncated after the first derivative term

$$
y_{i+1} = y_i + f(t_i, y_i)h + R_1
$$

For small enough  $h$ , the error is dominated by the next term in the series, so

$$
E_a = f'(t_i, y_i) \frac{h^2}{2!} \approx R_1 = O(h^2)
$$

- $\Box$  Local error is proportional to  $h^2$
- □ Analysis of the global (i.e. propagated) error is beyond the scope of this course, but the result is that *global error is proportional to*

#### Euler's Method – Stability

- **15**
- $\Box$  Euler's method will result in error, but worse yet, it may be unstable ■ Unstable if errors grow without bound
- $\Box$  Consider, for example, the following ODE:

$$
\frac{dy}{dt} = f(t, y) = -ay
$$

 $\Box$  The true solution decays exponentially to zero:

$$
y(t) = y_0 e^{-at}
$$

 $\Box$  Using Euler's method, the solution is

$$
y_{i+1} = y_i - ay_i h = y_i (1 - ah)
$$

- □ This solution will grow without bound if  $|1 ah| > 1$ , i.e. if  $h > 2/a$ If the step size is too large, solution blows up
	- Euler's method is *conditionally stable*

#### Stability of Euler's Method – Examples

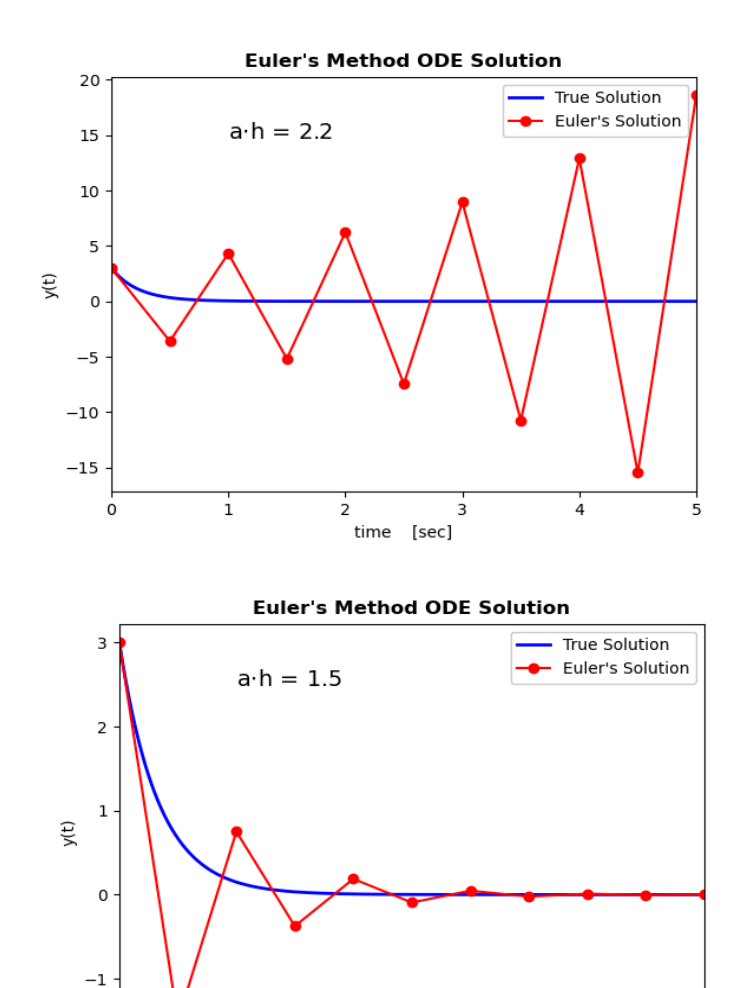

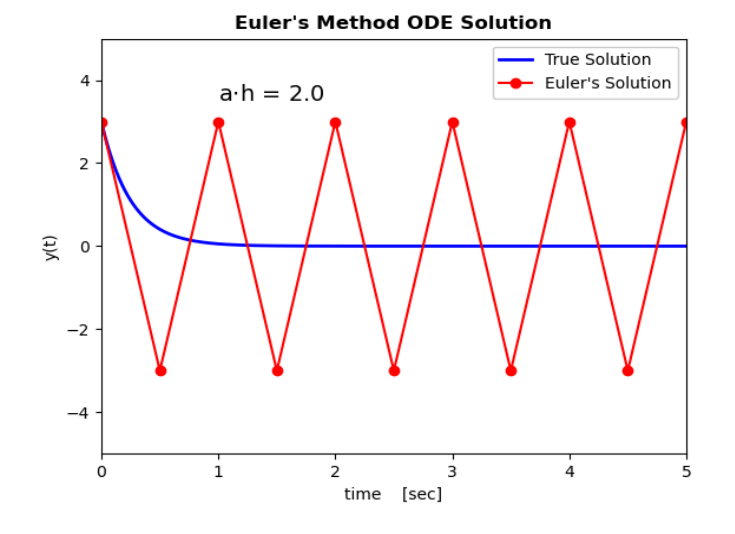

**Euler's Method ODE Solution** 

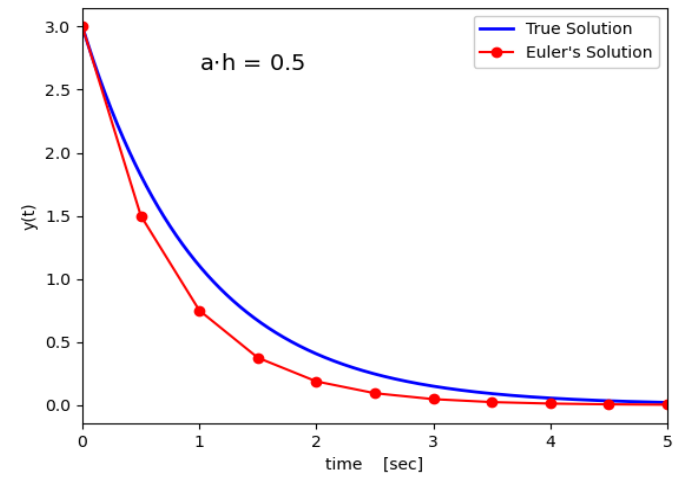

 $\mathsf{o}\xspace$ 

 $\mathbf{1}$ 

 $\overline{2}$ 

time [sec]

3

4

5

## 17 Heun's Method

#### Heun's Method

 $\Box$  Euler's assumes a constant slope for the increment function:

$$
y_{i+1} = y_i + f(t_i, y_i)h
$$

- Improve accuracy of the solution by using a more accurate slope estimate for  $t_i \le t \le t_{i+1}$
- $\Box$  Heun's method first applies Euler's method to predict the value of  $y$  at  $t_{i+1}$  – the *predictor equation:*

$$
y_{i+1}^0 = y_i + f(t_i, y_i)h
$$

This value is then used to predict the slope at  $t_{i+1}$ 

$$
y'_{i+1} = f(t_{i+1}, y^0_{i+1})
$$

#### Heun's Method

 $\Box$  The increment function is the average of the slope at  $(t_i, y_i)$  and the slope at  $(t_{i+1}, y_{i+1}^0)$ 

$$
\phi = \bar{y}' = \frac{f(t_i, y_i) + f(t_{i+1}, y_{i+1}^0)}{2}
$$

 $\Box$  The next value of  $y(t)$  is given by the *corrector equation:*

$$
y_{i+1} = y_i + \frac{f(t_i, y_i) + f(t_{i+1}, y_{i+1}^0)}{2}h
$$

## Heun's Method – Summary

- **20**
- $\Box$  Apply Euler's the *predictor equation* – to predict  $y_{i+1}^0$
- Calculate slope at  $(t_{i+1}, y_{i+1}^0)$
- Compute average of the two slopes
- □ Use slope average to propagate the solution forward to  $y_{i+1}$  – the *corrector equation*

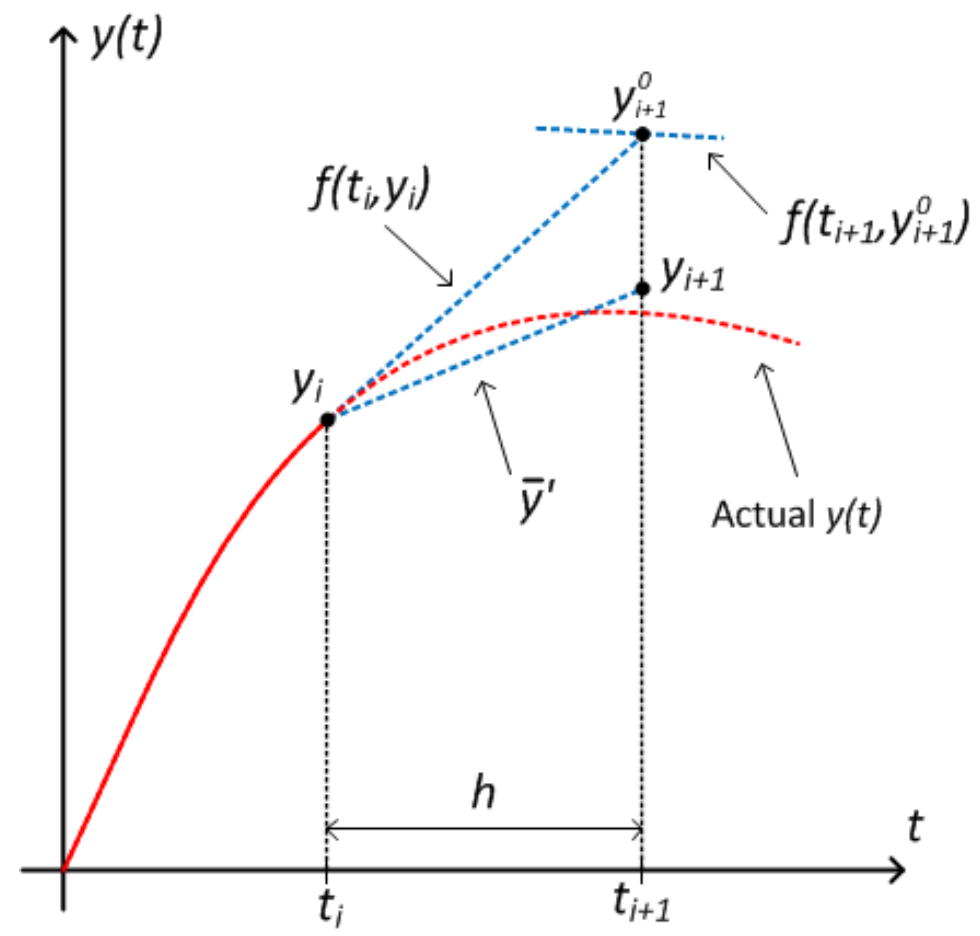

#### Heun's Method – Example

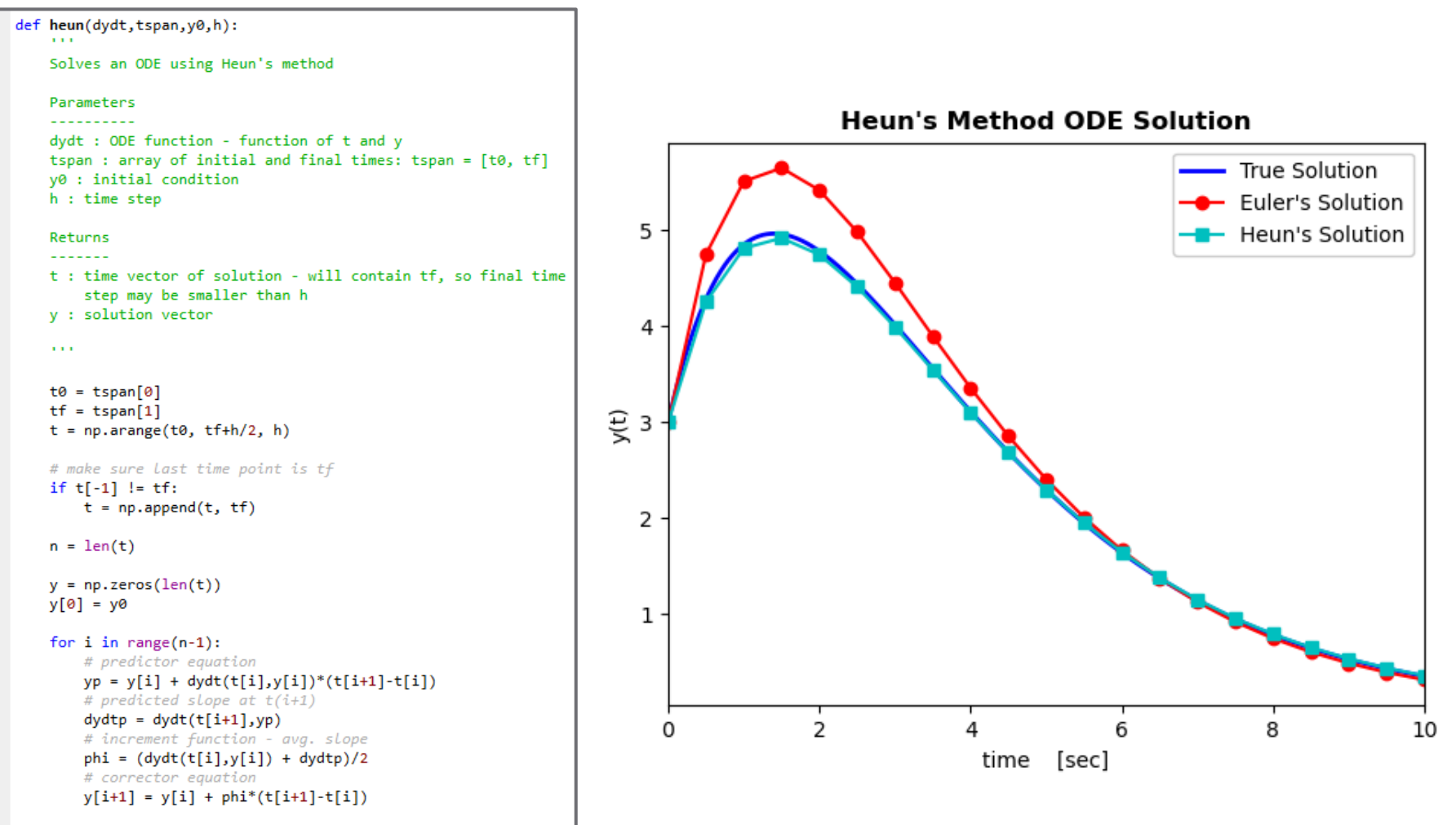

return [t, y]

#### Heun's Method with Iteration

**22**

*Predictor equation*:

$$
y_{i+1}^0 = y_i + f(t_i, y_i)h
$$

*Corrector equation*:

$$
y_{i+1}^j = y_i + \frac{f(t_i, y_i) + f(t_{i+1}, y_{i+1}^{j-1})}{2}h
$$

- *The corrector equation can be applied iteratively*, providing a refined estimate of  $y_{i+1}$
- $\Box$  Iterate until approximate error falls below some stopping criterion

$$
|\varepsilon_a| = \left| \frac{y_{i+1}^j - y_{i+1}^{j-1}}{y_{i+1}^j} \right| \cdot 100\% \le \varepsilon_s
$$

#### Iterative Heun's Method – Algorithm

$$
\Box \quad y_{i+1}^0 = y_i + f(t_i, y_i)h
$$

 $i = 1$ 

While  $|\varepsilon_a| > \varepsilon_s$ 

■ 
$$
y_{i+1}^j = y_i + \frac{f(t_i, y_i) + f(t_{i+1}, y_{i+1}^{j-1})}{2} h
$$
  
\n■  $|\varepsilon_a| = \left|\frac{y_{i+1}^j - y_{i+1}^{j-1}}{y_{i+1}^j}\right| \cdot 100\%$   
\n■  $j = j + 1$ 

 Does not necessarily converge to the correct solution, though  $\varepsilon_a$  will converge to a finite value

#### Iterative Heun's Method – Example

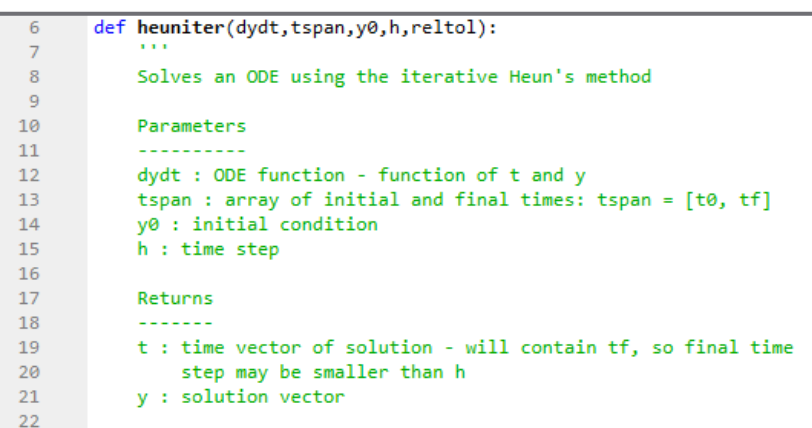

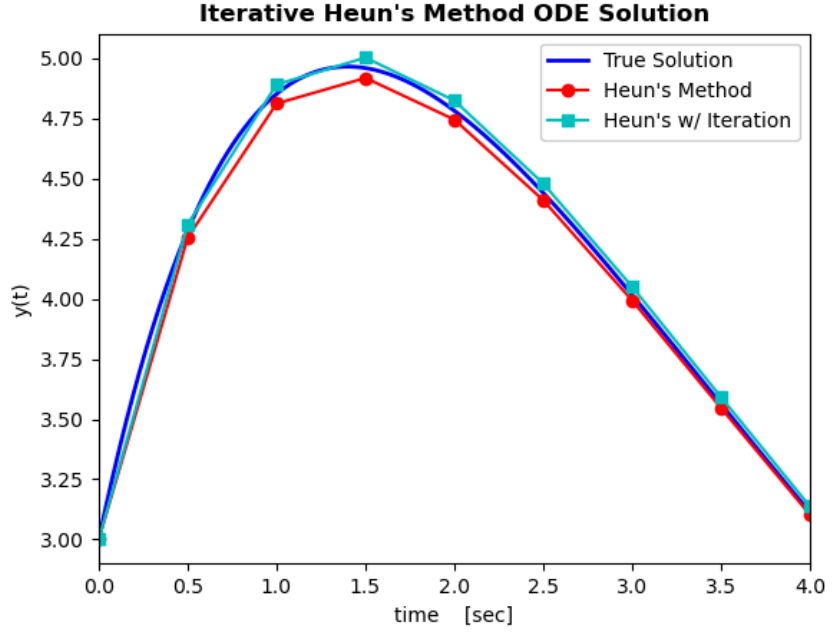

```
t0 = tspan[0]24
25
           tf = tspan[1]26
           t = np.arange(t0, tf+h/2, h)27
           # make sure last time point is tf
28
29
           if t[-1] != tf:
30
               t = np.append(t, tf)31
32n = len(t)33
34
           y = np{\text .}zeros(len(t))y[0] = y035
36
           ea = 10037
38
           for i in range(n-1):
               # predictor equation
39
               yp_{old} = y[i] + dydt(t[i], y[i])*(t[i+1]-t[i])4041
               while ea >= reltol:
                   # predicted slope at (t(i+1), yp_old)
42
43
                   dydtp = dydt(t[i+1], yp_0ld)# increment function
44
                   phi = (dydt(t[i], y[i]) + dydt p)/245
46
                   # next estimate
                   yp = y[i] + phi*(t[i+1]-t[i])47
48
                   # estimate the error
49
                   ea = np.abs((yp-yp_old)/yp)*10050
                   yp_old = yp51
52
               # result of iteration is next y value
               y[i+1] = yp53
54
               ea = 100 # reset ea for next time step
55
           return [t, y]
56
57
```
# 25 Midpoint Method

#### Midpoint Method

- The *slope at the midpoint of a time interval* used as the increment function
- Provides a more accurate estimate of the slope across the entire time interval

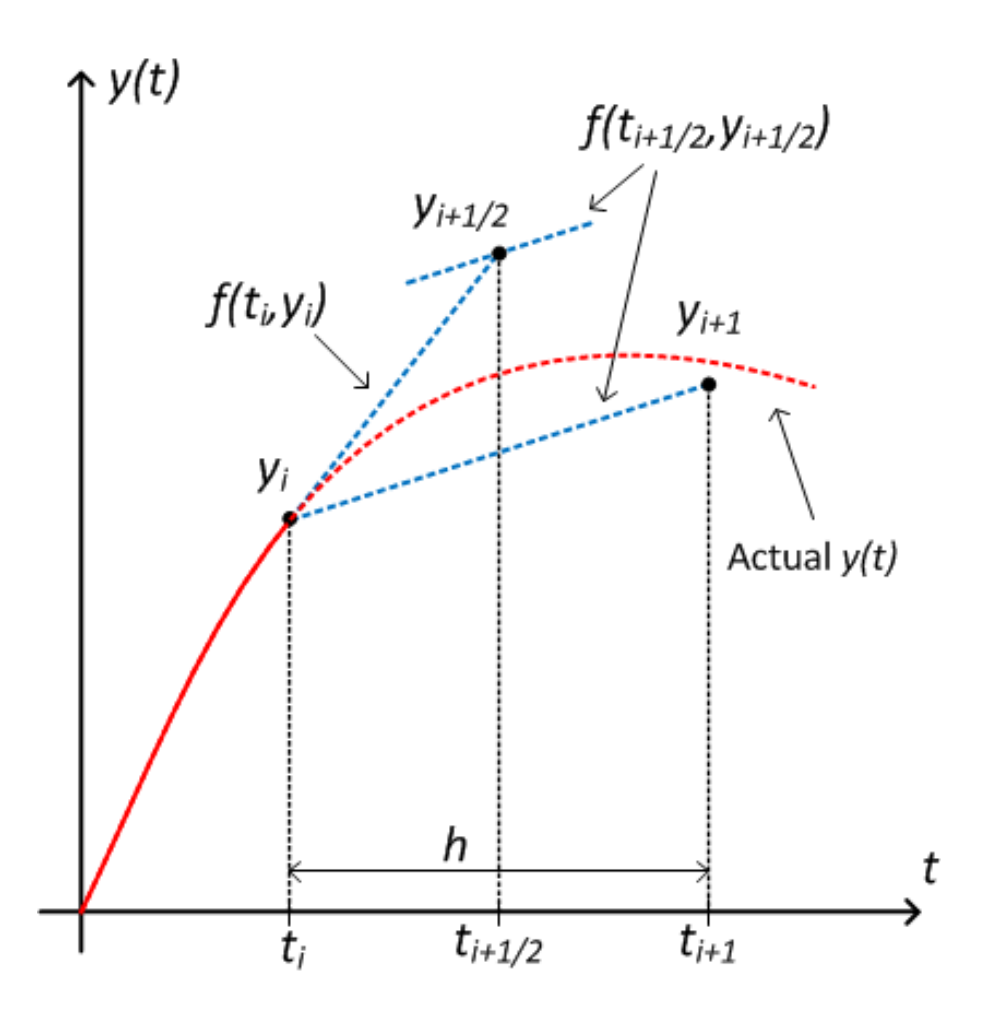

### Midpoint Method

 Apply Euler's method to approximate  $y$  at midpoint

$$
y_{i+\frac{1}{2}} = y_i + f(t_i, y_i) \frac{h}{2}
$$

Slope estimate at midpoint:

$$
y'_{i+\frac{1}{2}} = f(t_{i+\frac{1}{2}}, y_{i+\frac{1}{2}})
$$

 Midpoint slope estimate is increment function

$$
y_{i+1} = y_i + f(t_{i+\frac{1}{2}}, y_{i+\frac{1}{2}})h
$$

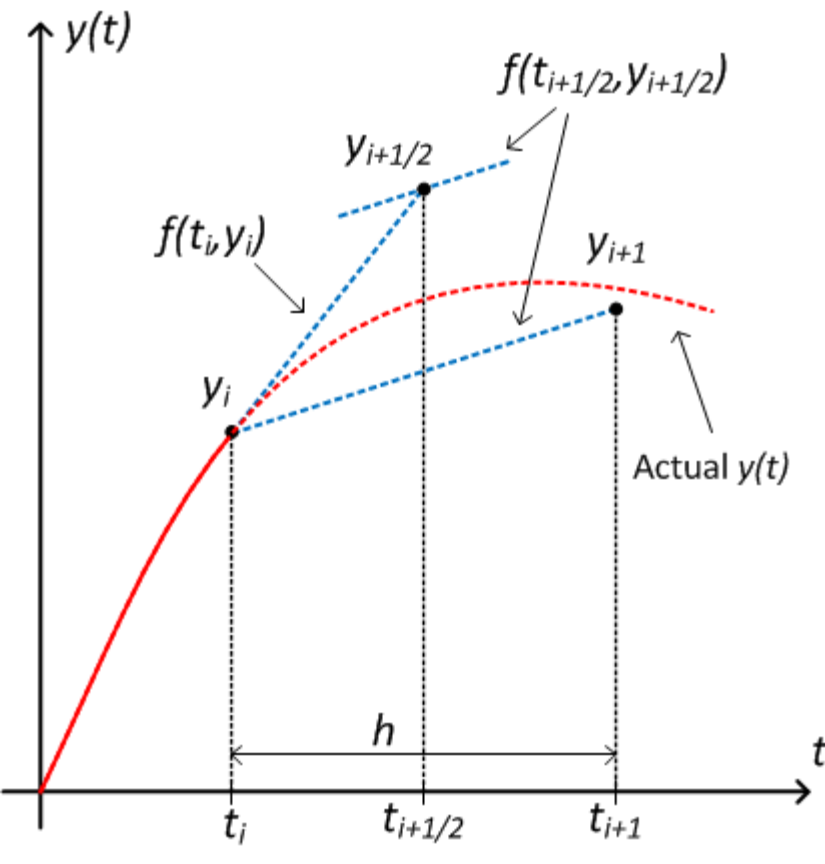

#### Midpoint Method – Example

**28**

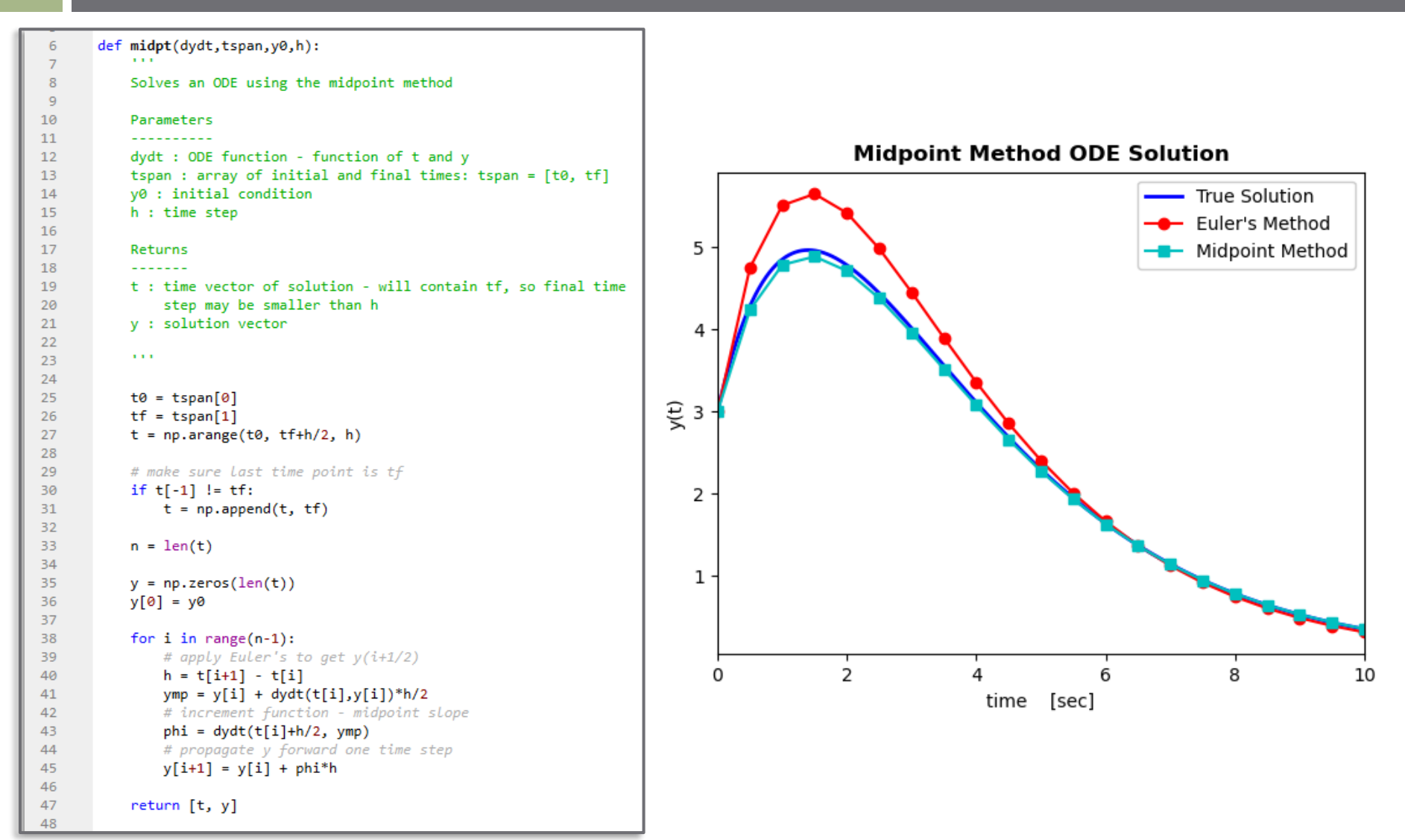

#### One-Step Methods – Error

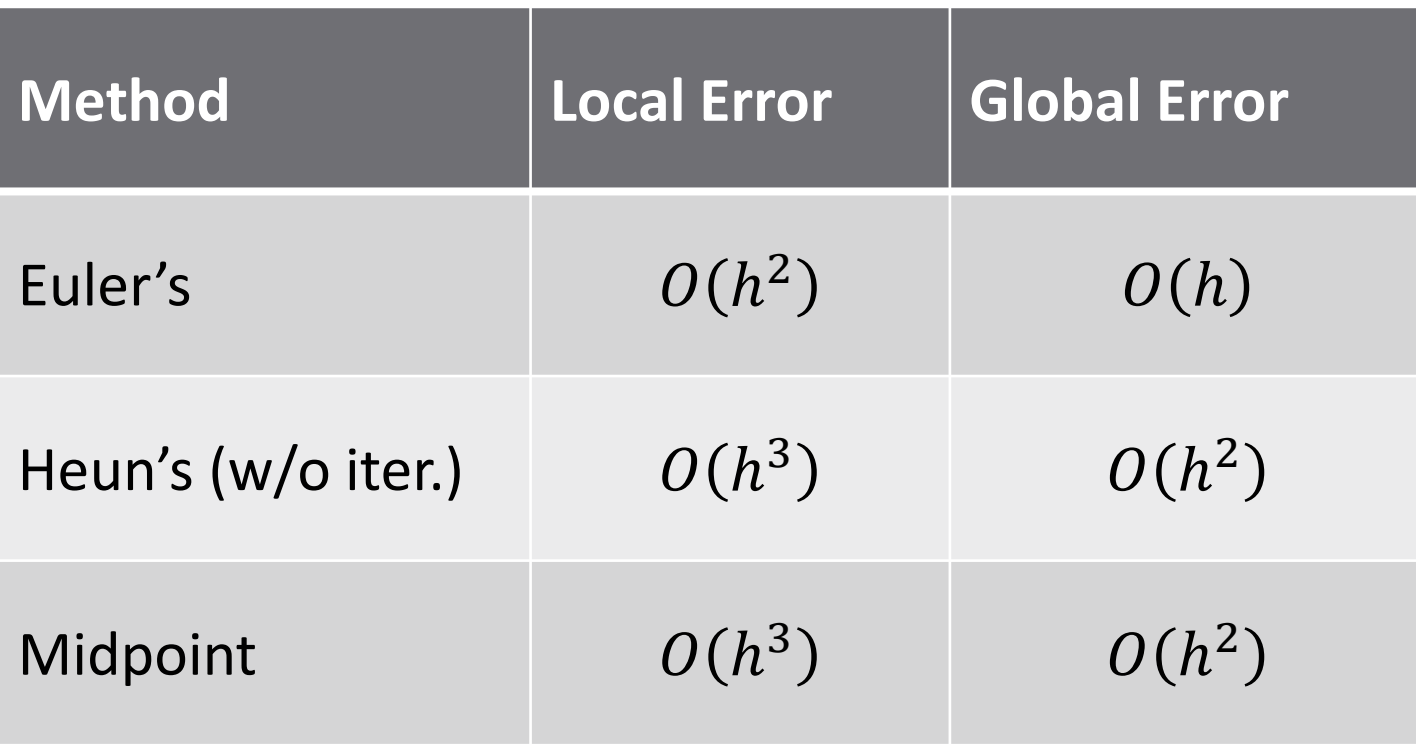

- **31**
- $\Box$  Euler's, Heun's, and midpoint methods are specific cases of the broader category of one-step methods known as *Runge-Kutta methods*
- Runge-Kutta methods all have the same general form

$$
y_{i+1} = y_i + \phi h
$$

The increment function has the following form

$$
\phi = a_1 k_1 + a_2 k_2 + \dots + a_n k_n
$$

- $\Box$  n is the order of the Runge-Kutta method
	- We'll see that Euler's is a first-order method, while Heun's and midpoint are both second-order

 $\Box$  The increment function is

$$
\phi = a_1 k_1 + a_2 k_2 + \dots + a_n k_n
$$

where

$$
k_1 = f(t_i, y_i)
$$
  
\n
$$
k_2 = f(t_i + p_1 h, y_i + q_{11} k_1 h)
$$
  
\n
$$
k_3 = f(t_i + p_2 h, y_i + q_{21} k_1 h + q_{22} k_2 h)
$$
  
\n
$$
\vdots \qquad \vdots
$$
  
\n
$$
k_n = f(t_i + p_{n-1} h, y_i + q_{n-1,1} k_1 h + \dots + q_{n-1,n-1} k_{n-1} h)
$$

The  $a$ 's,  $p$ 's, and  $q$ 's are constants

Can see that Euler's method is first-order with  $a_1 = 1$ 

- $\Box$  To determine values of  $a$ 's,  $p$ 's, and  $q$ 's:
	- Set the Runge-Kutta formula equal to a Taylor series of the same order
	- **□ Equate coefficients**
	- An under-determined system results
	- **□** Arbitrarily set one constant and solve for others
- Procedure is the same for all orders
	- We'll step through the derivation of the second-order Runge-Kutta formulas

**34**

□ Second-order Runge-Kutta:

$$
y_{i+1} = (a_1k_1 + a_2k_2)h
$$
 (1)

where

$$
k_1 = f(t_i, y_i) \tag{2}
$$

$$
k_2 = f(t_i + p_1 h, y_i + q_{11} k_1 h)
$$
 (3)

□ Second-order Taylor series:

$$
y_{i+1} = y_i + f(t_i, y_i)h + \frac{f'(t_i, y_i)}{2!}h^2
$$
\n(4)

where

$$
f'(t_i, y_i) = \frac{\partial f}{\partial t} + \frac{\partial f}{\partial y} \frac{dy}{dt}
$$
 (5)

- **35**
- □ Substituting (5) into (4), and recognizing that  $\frac{dy}{dt} = f(t_i, y_i)$ , the Taylor series becomes

$$
y_{i+1} = y_i + f(t_i, y_i)h + \left(\frac{\partial f}{\partial t} + \frac{\partial f}{\partial y} f(t_i, y_i)\right)\frac{h^2}{2!}
$$
 (6)

 Next, represent (3) as a first-order Taylor series  $\blacksquare$  It's a function of two variables, for which the first-order Taylor series has the following form

$$
g(x + \Delta x, y + \Delta y) = g(x, y) + \Delta x \frac{\partial g}{\partial x} + \Delta y \frac{\partial g}{\partial y} + O(h^2)
$$
 (7)

Using (7), (3) becomes

$$
k_2 = f(t_i, y_i) + p_1 h \frac{\partial f}{\partial t} + q_{11} k_1 h \frac{\partial f}{\partial y} + O(h^2)
$$
 (8)

**36**

□ Substituting  $(2)$  and  $(8)$  into  $(1)$ 

$$
y_{i+1} = y_i + a_1 h f(t_i, y_i) + a_2 h f(t_i, y_i)
$$

$$
+a_2p_1h^2\frac{\partial f}{\partial t}+a_2q_{11}h^2\frac{\partial f}{\partial y}f(t_i,y_i)
$$
\n(9)

 $\Box$  Now, set (9) equal to (6), the Taylor series

$$
y_i + a_1 h f(t_i, y_i) + a_2 h f(t_i, y_i) + a_2 p_1 h^2 \frac{\partial f}{\partial t} + a_2 q_{11} h^2 \frac{\partial f}{\partial y} f(t_i, y_i)
$$
  
=  $y_i + f(t_i, y_i) h + \frac{\partial f}{\partial t} \frac{h^2}{2} + \frac{\partial f}{\partial y} \frac{h^2}{2} f(t_i, y_i)$  (10)

 $\Box$  Equating the coefficients in (10) gives three equations with four unknowns:

$$
a_1 + a_2 = 1 \tag{11}
$$

$$
a_2 p_1 = \frac{1}{2} \tag{12}
$$

$$
a_2 q_{11} = \frac{1}{2} \tag{13}
$$

#### $\Box$  We have three equations in four unknowns

 $a_1 + a_2 = 1$  (11)  $a_2 p_1 =$ 1 2 (12)

$$
a_2 q_{11} = \frac{1}{2} \tag{13}
$$

#### An under-determined system

- An infinite number of solutions
- $\blacksquare$  Arbitrarily set one constant  $-a_2$  to a certain value and solve for the other three constants
- $\Box$  Different solution for each value of  $a_2 a$  *family* of solutions

$$
a_2 = 1/2 - \text{Heun's Method}
$$

**38**

 $\Box$  Arbitrarily set  $a_2$  and solve for the other constants

$$
a_1 = \frac{1}{2}
$$
,  $a_2 = \frac{1}{2}$ ,  $p_1 = 1$ ,  $q_{11} = 1$ 

□ The second-order Runge-Kutta formula becomes

$$
y_{i+1} = y_i + \left(\frac{1}{2}k_1 + \frac{1}{2}k_2\right)h
$$

where

$$
k_1 = f(t_i, y_i)
$$
  
\n
$$
k_2 = f(t_i + p_1 h, y_i + q_{11} k_1 h) = f(t_i + h, y_i + k_1 h)
$$

This is *Heun's method*

$$
y_{i+1} = y_i + \frac{f(t_i, y_i) + f(t_{i+1}, y_{i+1}^0)}{2}h
$$

$$
a_2 = 1 - Midpoint Method
$$

 $\Box$  Arbitrarily set  $a_2$  and solve for the other constants

$$
a_1 = 0
$$
,  $a_2 = 1$ ,  $p_1 = \frac{1}{2}$ ,  $q_{11} = \frac{1}{2}$ 

 $\Box$  The second-order Runge-Kutta formula becomes

$$
y_{i+1} = y_i + k_2 h
$$

where

$$
k_1 = f(t_i, y_i)
$$
  
\n
$$
k_2 = f(t_i + p_1 h, y_i + q_{11} k_1 h) = f(t_i + \frac{h}{2}, y_i + k_1 \frac{h}{2})
$$

This is the *midpoint method*

$$
y_{i+1} = y_i + f(t_{i+\frac{1}{2}}, y_{i+\frac{1}{2}})h
$$

#### Fourth-Order Runge-Kutta

- The most commonly used Runge-Kutta method is the *fourth-order* method
- $\Box$  Derivation proceeds similar to that of the second-order method Under-determined system – *family of solutions*
- Most common *fourth-order Runge-Kutta method*:

$$
y_{i+1} = y_i + \frac{1}{6}(k_1 + 2k_2 + 2k_3 + k_4)h
$$

where

$$
k_1 = f(t_i, y_i)
$$
  
\n
$$
k_2 = f\left(t_i + \frac{1}{2}h, y_i + \frac{1}{2}k_1h\right)
$$
  
\n
$$
k_3 = f\left(t_i + \frac{1}{2}h, y_i + \frac{1}{2}k_2h\right)
$$
  
\n
$$
k_4 = f(t_i + h, y_i + k_3h)
$$

#### *The increment function is a weighted average of four different slopes*

### 4 th -Order Runge-Kutta – Algorithm

- **41**
- 1. Calculate the slope at  $(t_i, y_i)$  $\rightarrow$  this is  $k_1$
- 2. Use  $k_1$  to approximate  $y_{i+1/2}$ from  $y_i$ . Calculate the slope<sup> $\zeta$ </sup> here  $\rightarrow$  this is  $k_2$
- 3. Use  $k_2$  to re-approx.  $y_{i+1/2}$ from  $y_i$ . Calculate the slope here  $\rightarrow$  this is  $k_3$
- 4. Use  $k_3$  to approx.  $y_{i+1}$  from  $y_i$ . Calculate the slope here  $\rightarrow$  this is  $k_A$
- $5.$  Calculate  $\phi$  as a weighted average of the four slopes

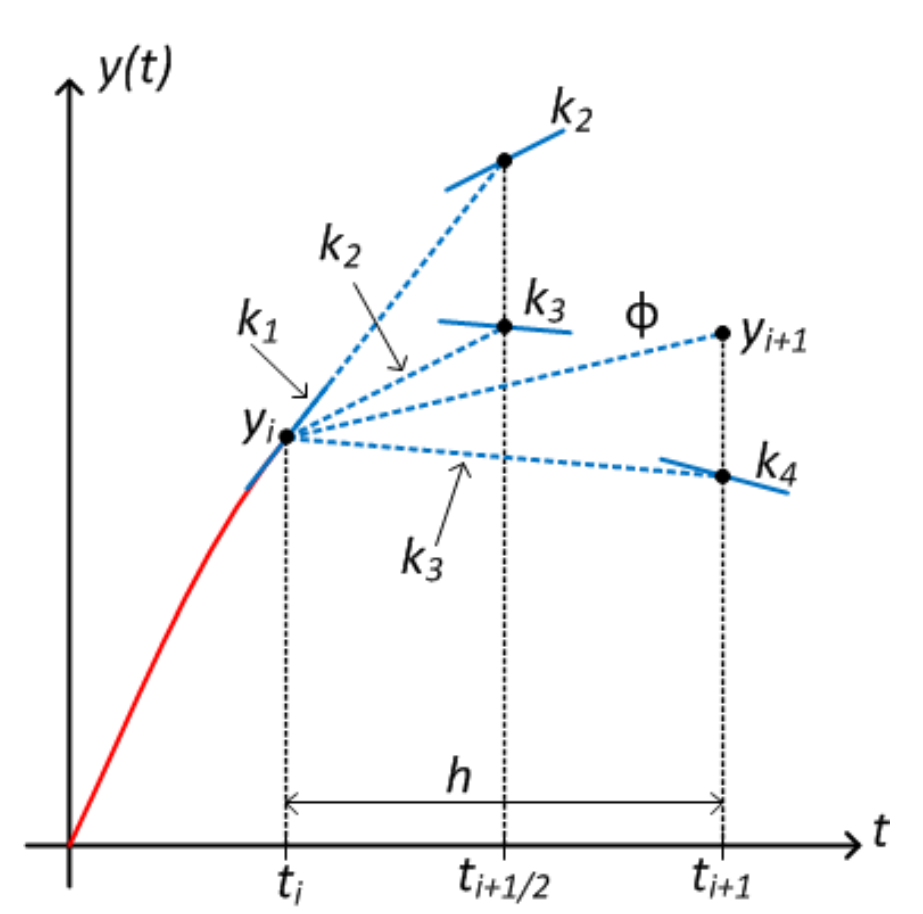

#### Fourth-Order Runge-Kutta – Example

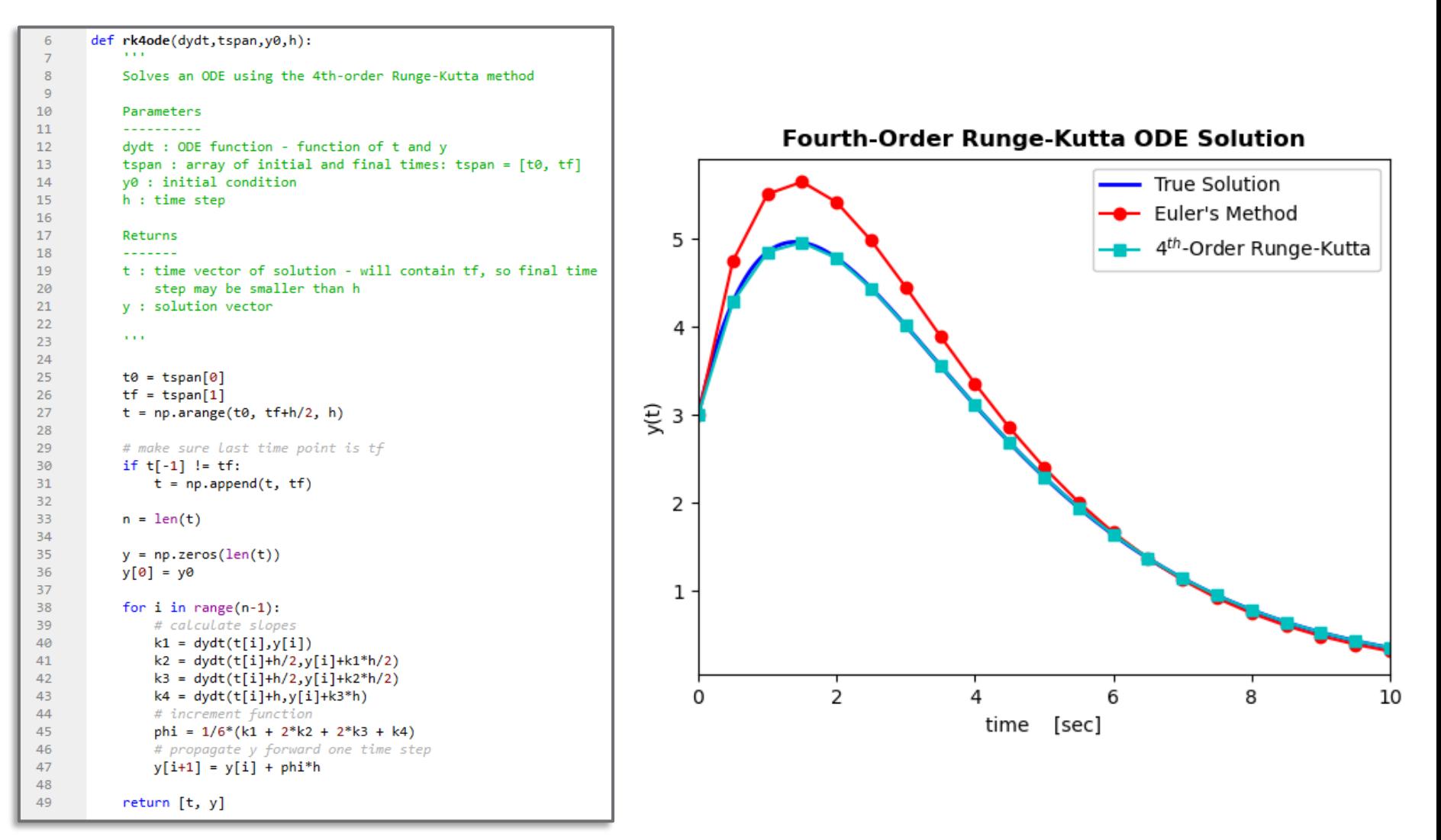

## **<sup>43</sup>** Systems of Equations

## Higher-Order Differential Equations

- **44**
- The ODE solution techniques we've looked at so far pertain to first-order ODEs
- □ Can be extended to higher-order ODEs by reducing to systems of first-order equations

#### $\mathbf{a}$  An  $n^{th}$ -order ODE can be represented as a system of  $\boldsymbol{n}$ *first-order ODEs*

- $\Box$  Solution method is applied to each equation at each time step before advancing to the next time step
- $\Box$  We'll now illustrate the process with a fourth-order quarter-car model example

- **45**
- Consider a quarter-car model of a vehicle's suspension system
- Apply Newton's second law to each mass to derive the governing fourthorder ODE
	- **□** Single 4<sup>th</sup>-order equation, or
	- **□** Two 2<sup>nd</sup>-order equations

$$
\ddot{x} + \frac{k}{m_s}(x - x_{us}) + \frac{b}{m_s}(\dot{x} - \dot{x}_{us}) = 0
$$
  

$$
\ddot{x}_{us} + \frac{b}{m_{us}}(\dot{x}_{us} - \dot{x}) + \frac{k}{m_{us}}(x_{us} - x) + \frac{k_t}{m_{us}}x_{us} = \frac{k_t}{m_{us}}x_r
$$

- Want to reduce to a system of four first-order ODEs
	- $\blacksquare$  Put into state-space form

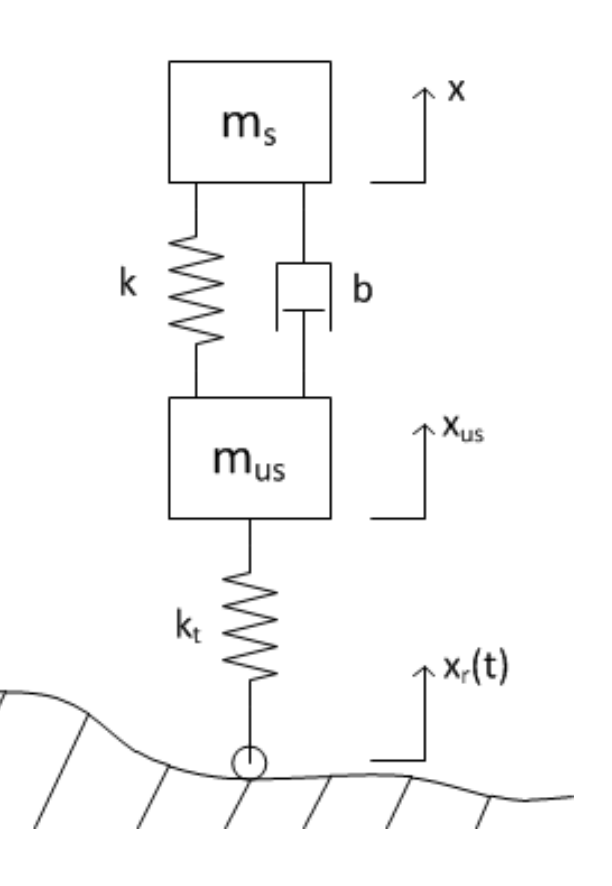

**46**

$$
\ddot{x} + \frac{k}{m_s}(x - x_{us}) + \frac{b}{m_s}(\dot{x} - \dot{x}_{us}) = 0
$$
\n(1)

$$
\ddot{x}_{us} + \frac{b}{m_{us}} (\dot{x}_{us} - \dot{x}) + \frac{k}{m_{us}} (x_{us} - x) + \frac{k_t}{m_{us}} x_{us} = \frac{k_t}{m_{us}} x_r(t)
$$
 (2)

 $\Box$  Reducing the ODE to a system of first-order ODEs amounts to representing our system in state-space form:

$$
\dot{\mathbf{x}} = \mathbf{A}\mathbf{x} + \mathbf{b}u
$$

□ Define a *state vector* of displacements and velocities:

$$
\mathbf{x} = \begin{bmatrix} x_1 \\ x_2 \\ x_3 \\ x_4 \end{bmatrix} = \begin{bmatrix} x \\ x_{us} \\ v \\ v_{us} \end{bmatrix}
$$
 (3)

 Rewrite (1) and (2) using the *state variables* defined in (3)

$$
\dot{v} = \dot{x}_3 = -\frac{k}{m_s}x_1 + \frac{k}{m_s}x_2 - \frac{b}{m_s}x_3 + \frac{b}{m_s}x_4 = 0
$$
\n(4)

$$
\dot{v}_{us} = \dot{x}_4 = -\frac{b}{m_{us}}x_4 + \frac{b}{m_{us}}x_3 - \frac{k}{m_{us}}x_2 + \frac{k}{m_{us}}x_1 - \frac{k_t}{m_{us}}x_2 + \frac{k_t}{m_{us}}x_r(t) \quad (5)
$$

□ The *state variable representation* of the system is

$$
\dot{\mathbf{x}} = \begin{bmatrix} \dot{x}_1 \\ \dot{x}_2 \\ \dot{x}_3 \\ \dot{x}_4 \end{bmatrix} = \begin{bmatrix} \dot{x} \\ \dot{x}_{us} \\ \dot{v} \\ \dot{v}_{us} \end{bmatrix} = \begin{bmatrix} 0 & 0 & 1 & 0 \\ 0 & 0 & 0 & 1 \\ -\frac{k}{m_s} & \frac{k}{m_s} & -\frac{b}{m_s} & \frac{b}{m_s} \\ \frac{k}{m_{us}} & -\frac{k+k_t}{m_{us}} & \frac{b}{m_{us}} & -\frac{b}{m_{us}} \end{bmatrix} \begin{bmatrix} x_1 \\ x_2 \\ x_3 \\ x_4 \end{bmatrix} + \begin{bmatrix} 0 \\ 0 \\ 0 \\ \frac{k_t}{m_{us}} \end{bmatrix} \cdot x_r(t) \quad (6)
$$

- Equation (6) clearly shows our system of four first-order ODEs
	- **□** Alternatively, could have derived the state-space equations directly (e.g. using a *bond graph* approach)
- $\Box$  In Python, we'll represent our system as an *n-dimensional function*

A vector of n functions:

$$
\dot{x}_1 = x_3 \tag{7}
$$

$$
\dot{x}_2 = x_4 \tag{8}
$$

$$
\dot{x}_3 = -\frac{k}{m_s}x_1 + \frac{k}{m_s}x_2 - \frac{b}{m_s}x_3 + \frac{b}{m_s}x_4
$$
\n(9)

$$
\dot{x}_4 = \frac{k}{m_{us}} x_1 - \frac{k + k_t}{m_{us}} x_2 + \frac{b}{m_{us}} x_3 - \frac{b}{m_{us}} x_4 + \frac{k_t}{m_{us}} x_r(t) \tag{10}
$$

**49**

 $\Box$  In Python, define the  $n^{th}$ -order system of ODEs as shown below

 $\Box$  An *n*-dimensional function

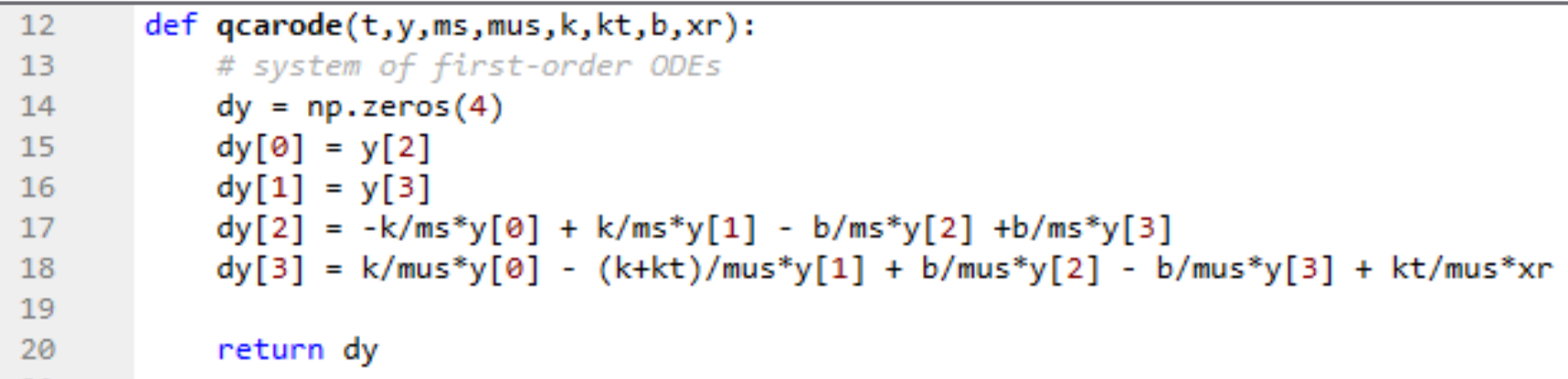

- $\Box$  Here, the ODE function includes parameters ( $m_s$ , k, etc.) in addition to variables  $t$  and  $y$ 
	- Can create a lambda function wrapper to simplify the passing of parameters

- Basic formula remains the same
	- Advance the solution to the next time step using the increment function

$$
y_{i+1} = y_i + \phi h
$$

 Now, the *output* is the vector of states, and the increment function is an  $n$ -dimensional vector

$$
\mathbf{x}_{i+1} = \mathbf{x}_i + \mathbf{\Phi}h
$$

or

$$
[x_{1,i+1}, x_{2,i+1}, \dots, x_{n,i+1}] = [x_{1,i}, x_{2,i}, \dots, x_{n,i}] + [\phi_1, \phi_2, \dots, \phi_n]h
$$

 Requires only a minor modification of the code written for first-order ODEs to accommodate  $n$ -dimensional functions

- **51**
- □ Often want to pass *parameters* (i.e., Input arguments in addition to  $t$  and  $y$ ) to the ODE function
- $\Box$  Create a lambda function wrapper for the ODE function, e.g.:

```
# physical system parameters
26
27
      ms = 973 # sprung mass
     k = 10e3 # shock absorber spring constant
28
29 b = 3000 # shock absorber damping
     kt = 101115 # tire spring constant
30
31
      mus = 114 # unsprung mass
32
33.
      # input displacement step
34
      xr = 0.1 # 10 cm
35
36
      # lambda function wrapper to allow
37
      # for passing parameters
      xdot = lambda t, y: qcarode(t,y,ms,mus,k,kt,b,xr)
38
RQ.
```
 $\overline{2}$ ź

 $\overline{2}$ ź

 $\overline{2}$ ă

 $\overline{4}$  $\overline{A}$ 

 $\overline{\mathbf{r}}$ 

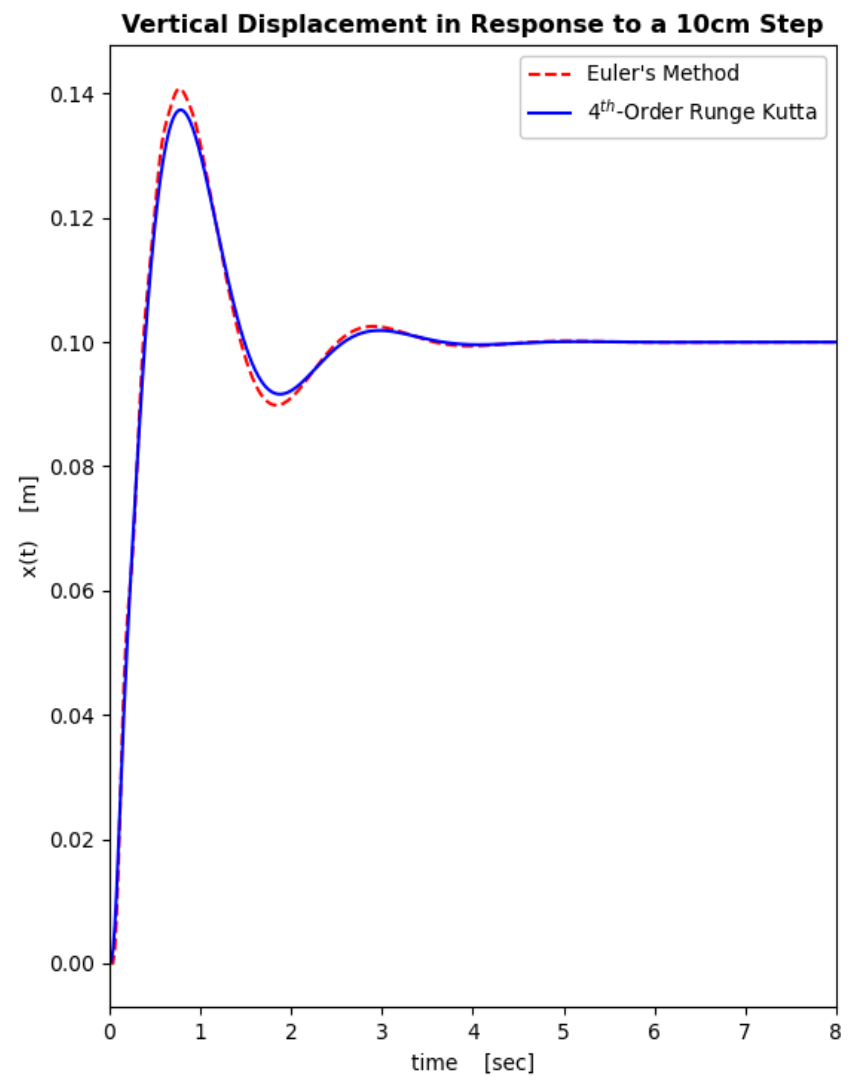

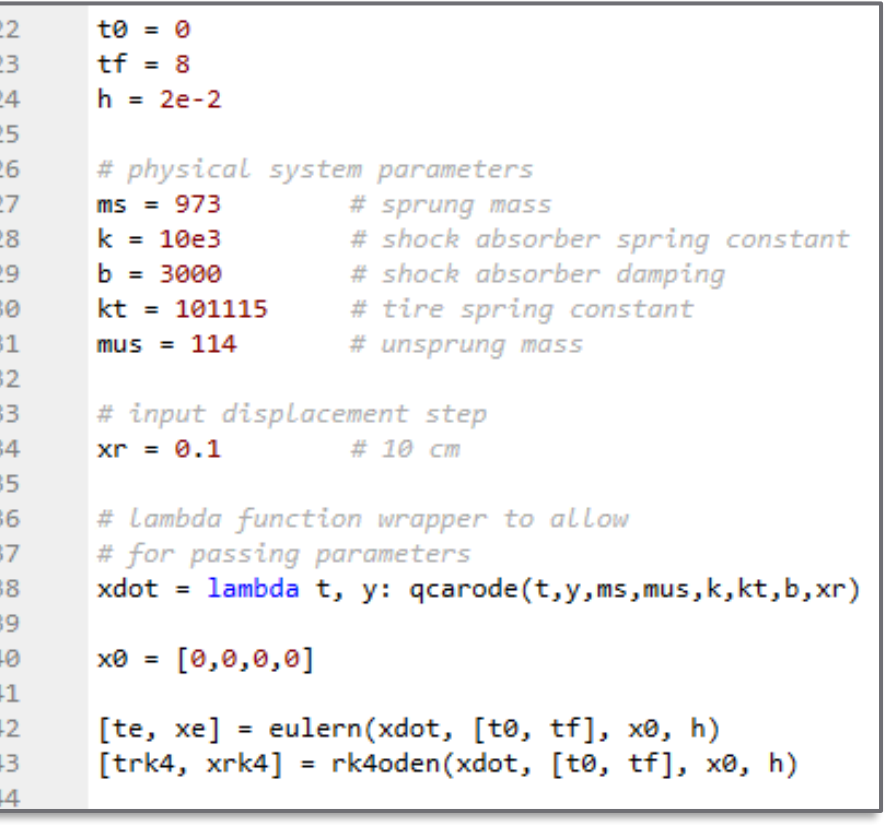

 $\mathbf{1}$  $\begin{array}{c} 1 \\ 1 \end{array}$  $\mathbf{1}$ 

 $\mathbf{1}$  $\mathbf 1$  $\begin{array}{c} 1 \\ 1 \end{array}$ 

 $\mathbf 1$  $\mathbf 1$ 

 $\overline{4}$ 

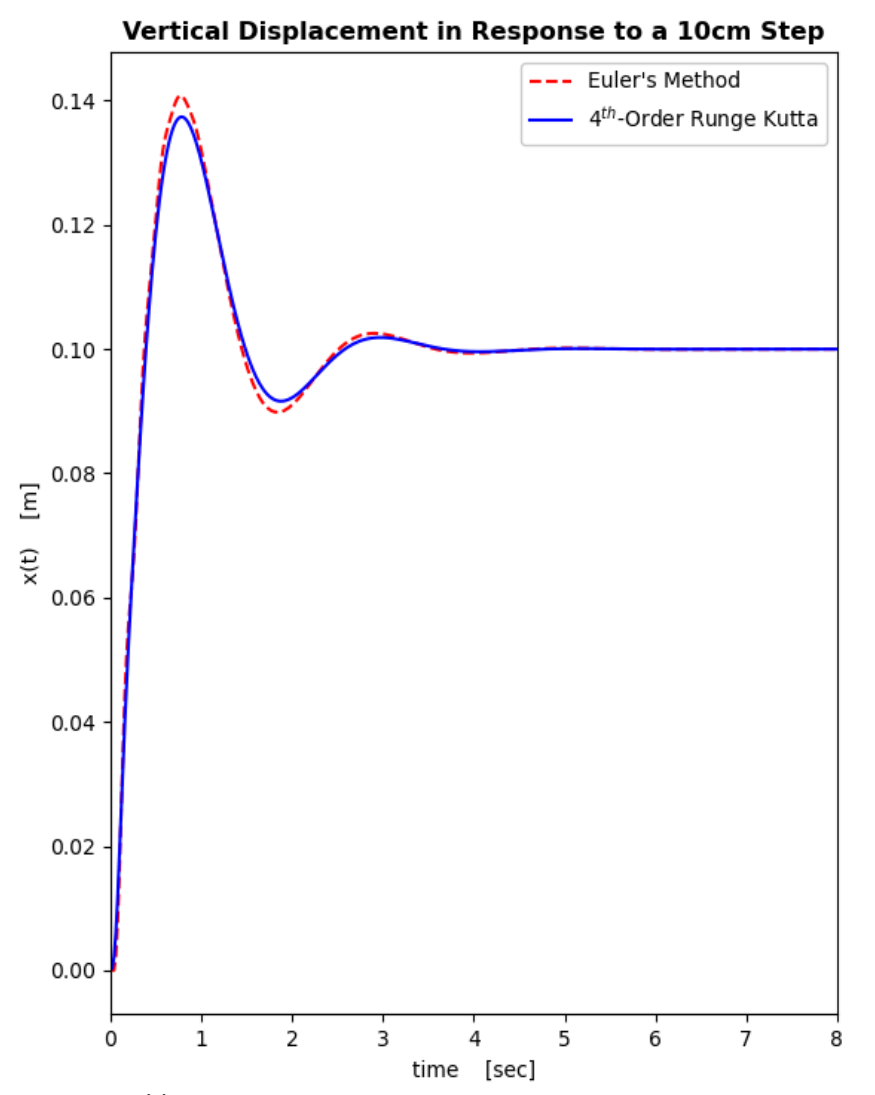

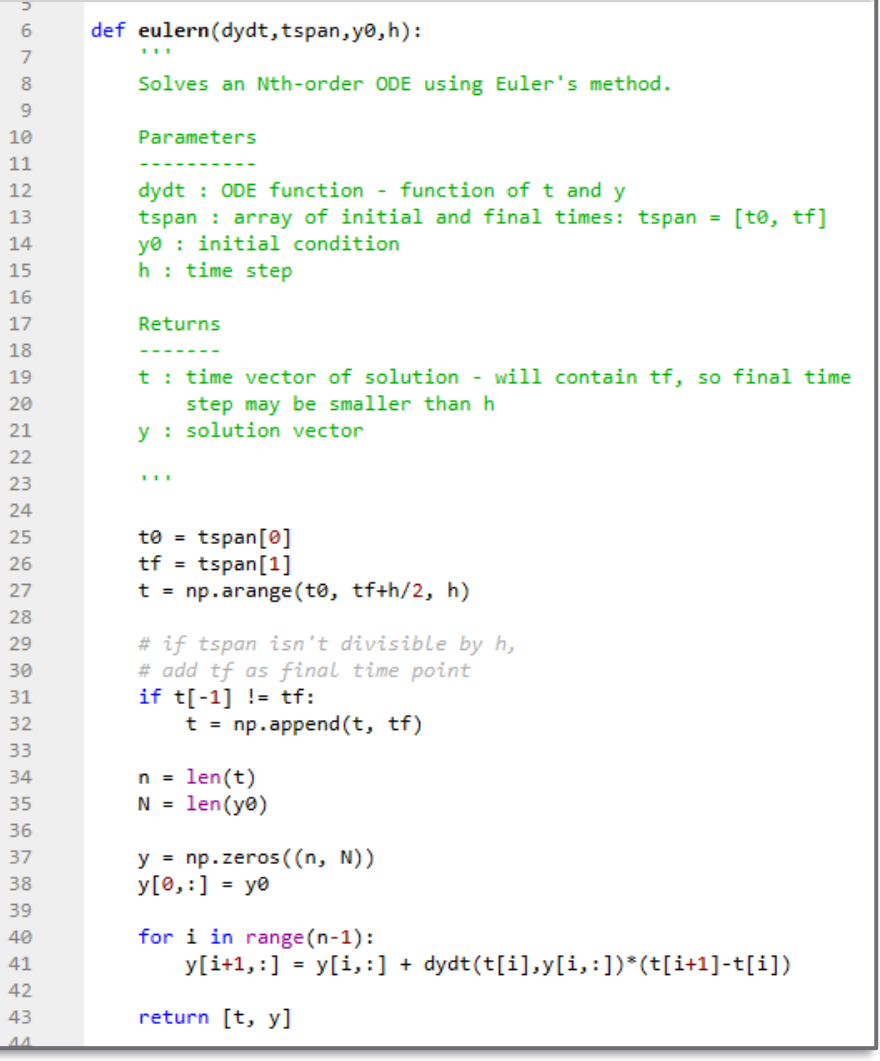

 $\overline{2}$ 

 $\overline{3}$ 

 $\overline{4}$ 

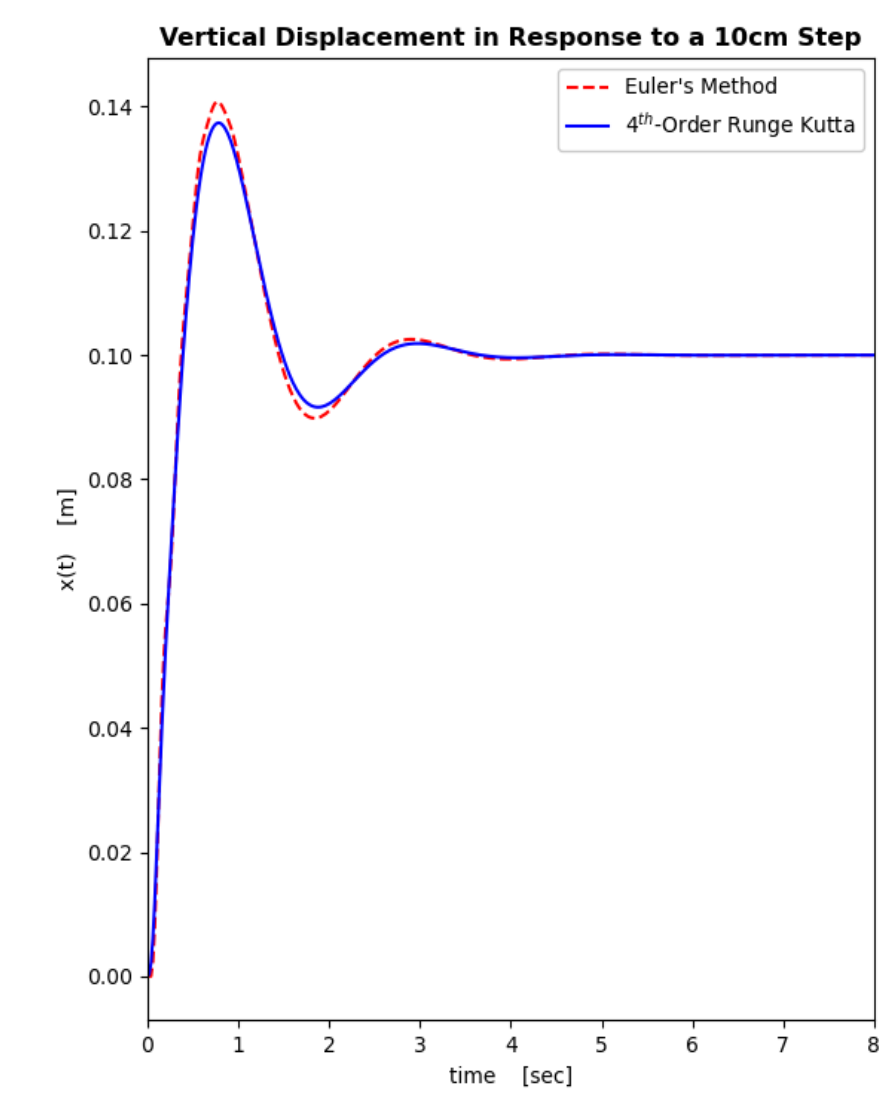

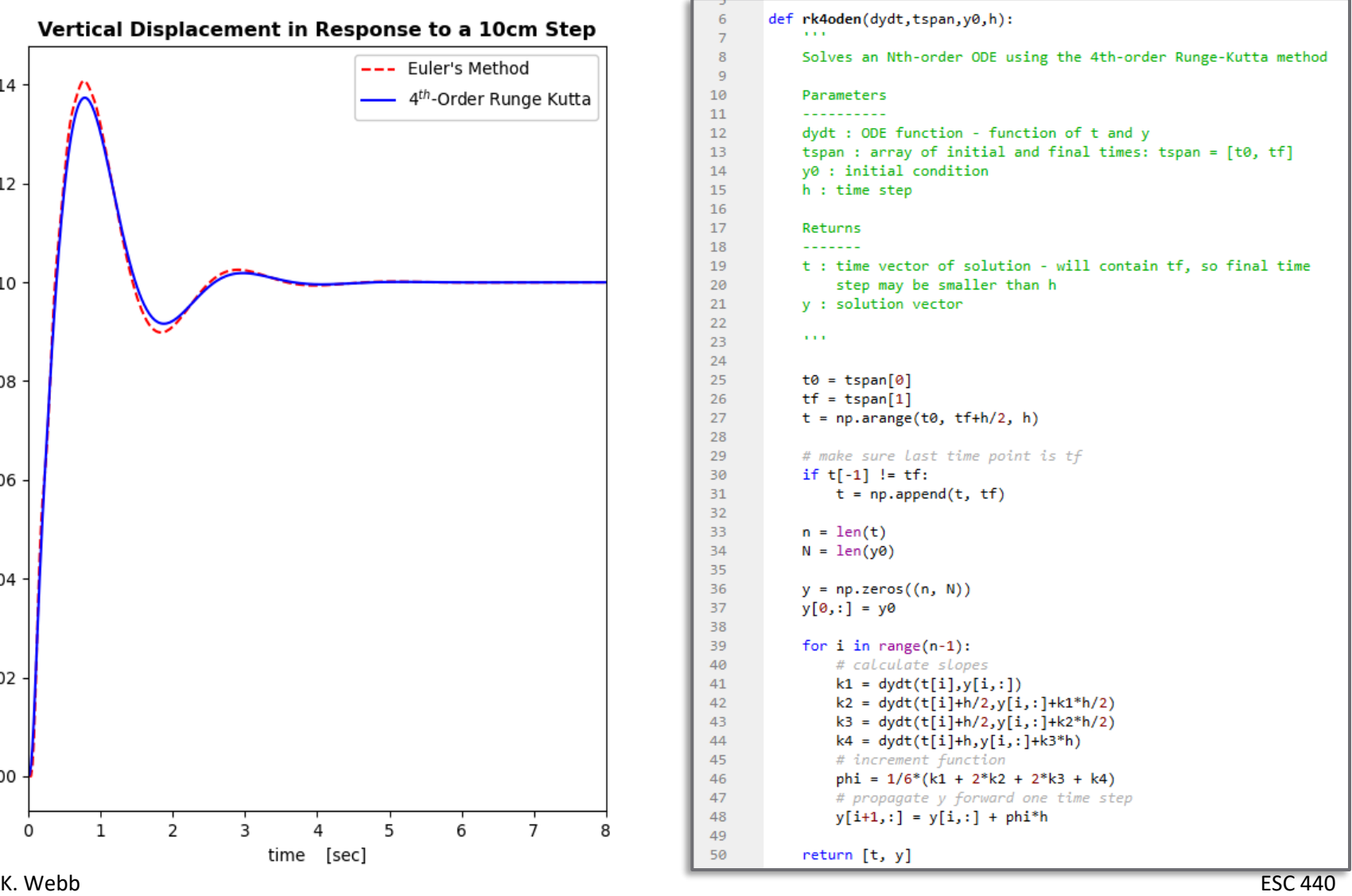

# **<sup>55</sup>** Solving ODEs in Python

## SciPy's ODE Solvers

□ SciPy's solve\_ivp() has several ODE solvers

RK45 is the default and should usually be first choice for *non-stiff* problems

- *Stiff* ODEs are those with a large range of eigenvalues i.e., both very fast and very slow system poles
	- Numerical solution is difficult
- $\Box$  From the SciPy documentation:

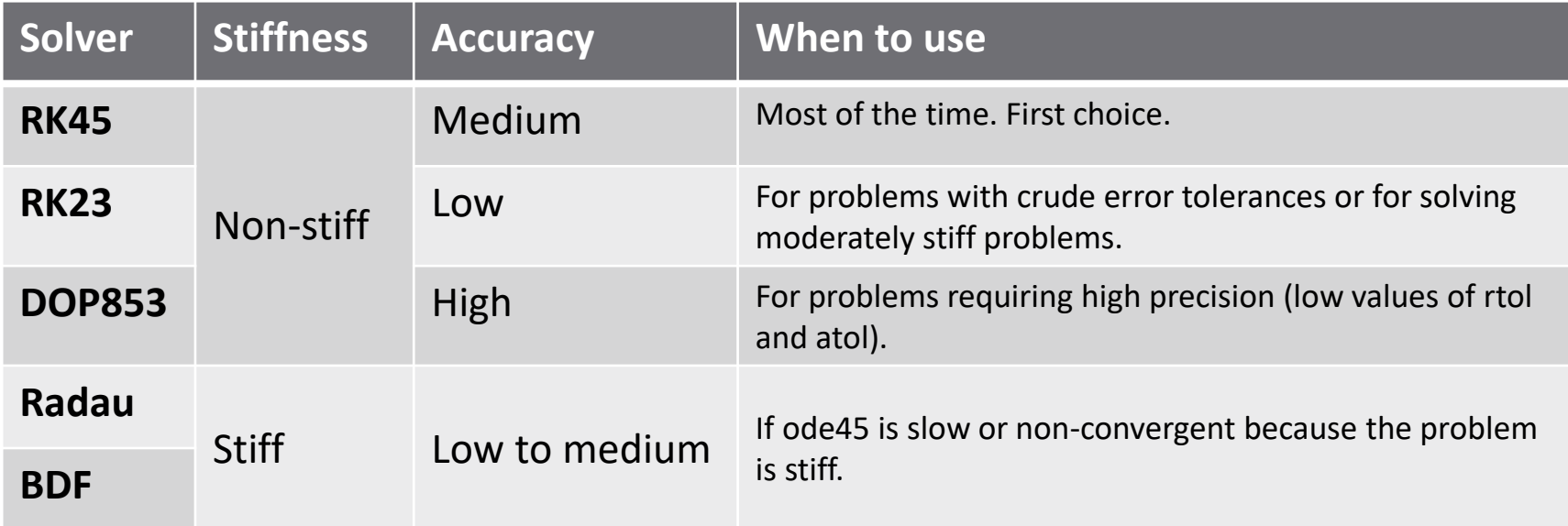

### Solving ODEs with SciPy – solve ivp()

#### $sol = solve\_ivp(dydt, tspan, y0, method='RK45')$

- dydt: ODE function object n-dimensional
- $\blacksquare$  tspan: array of initial and final times  $-$  [ti, tf]
- $\blacksquare$  y $\Theta$ : initial conditions an n-vector
- method: solver to use optional default: 'RK45'
- **□** sol: an OdeResult object with several fields, including:
	- sol.y: solution vector
	- sol.t: time vector for the solution
- Default method, RK45, is an adaptive algorithm that uses fourth- and fifth-order Runge-Kutta formulas Variable step size

**58**

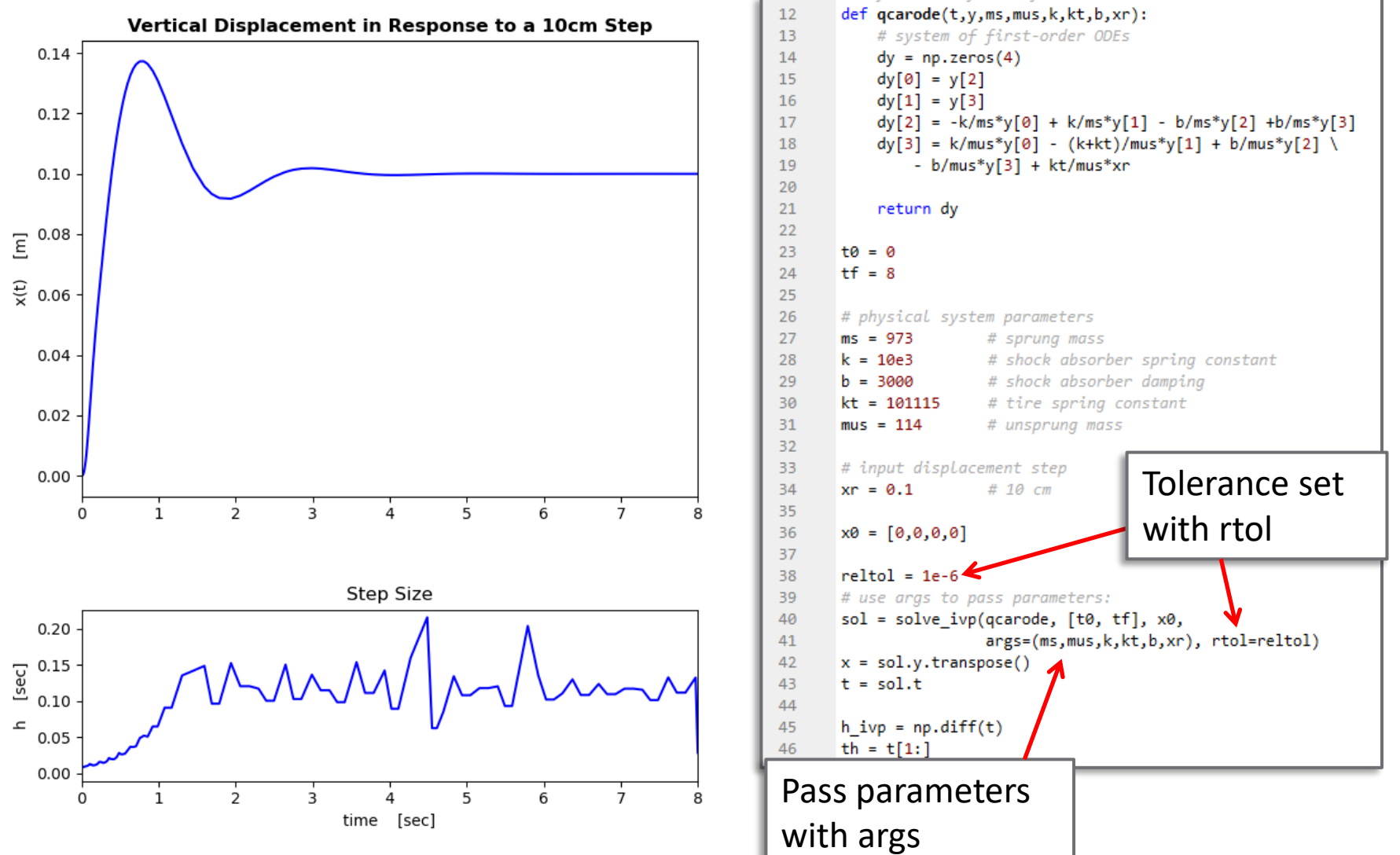